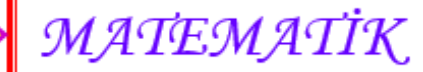

Sinif

Adı ve Soyadı : .......................

Sınıfı : ................... Numarası : ...........

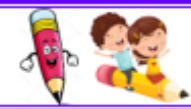

## ÇARPMA İŞLEMİ

Aṣağıdaki çarpma iṣlemlerini yaptıktan sonra belirtilen çarpanı azaltarak tekrar yapalım. Sonra çarpanları karşılaştıralım.

 $5 \times 4 = 20$  $4 \times 4 = 16$ Çarpım 4 azalmıştır.  $4 \times 3 = ...$ …… x 3 = …… Çarpım …… azalmıştır.  $9 \times 5 =$ …… x 5 = …… Çarpım …… azalmıştır.  $7 \times 2 = ...$ …… x 2 = …… Çarpım …… azalmıştır.  $9 \times 4 = ...$  $x \cdot 4 =$ Çarpım …… azalmıştır.  $6 \times 3 = ...$ …… x 3 = …… Çarpım …… azalmıştır.

1. Çarpanı 1 azaltalım  $\|$   $\rightarrow\$  $2 \times 3 = ...$  $2 \times ... = ...$ Çarpım …... azalmıştır.  $7 \times 5 = ...$  $7 \times ... = ...$ Çarpım …... azalmıştır.  $3 \times 4 = ...$ 3 x ….. = …… Çarpım …... azalmıştır.  $9 \times 3 =$ 9 x ….. = …… Çarpım …... azalmıştır.  $6 \times 2 = ...$ 6 x ….. = …… Çarpım …... azalmıştır.  $4 \times 5 = ...$ 3 x ….. = …… Çarpım …... azalmıştır.

 $z$ macit $58$ 

 $\overline{\phantom{a}}$ 

 $2m$